# Schedule of 111 ATS AITT

#### **GOVERNMENT OF INDIA**

### MINISTRY OF SKILL DEVELOPMENT AND ENTREPRENEURSHIP [MSDE]

#### DIRECTORATE GENERAL OF TRAINING [DGT]

111th AITT under Apprenticeship Training Scheme (ATS)

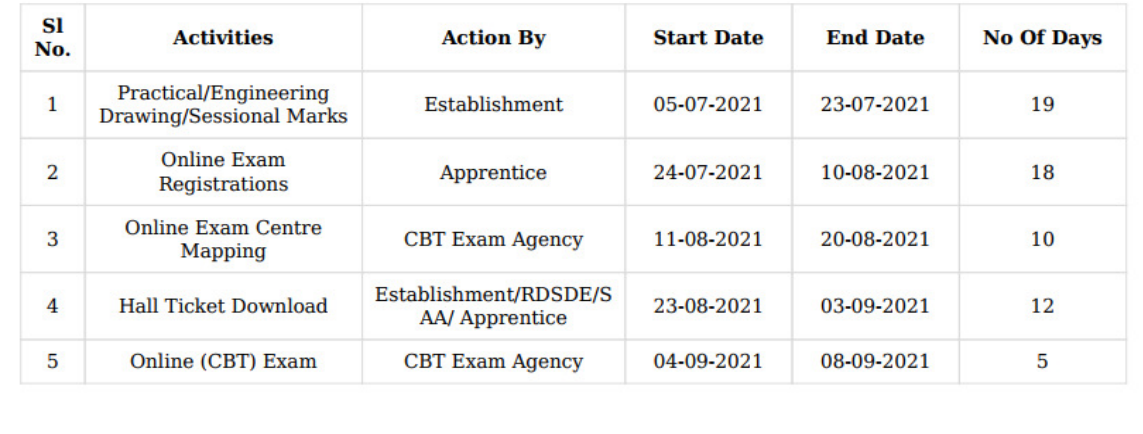

**Controller Of Examination** 

### How to enter candidate marks (Sessional + Practical subjects)

### Action by: Establishments

- 1) Login to apprenticeshipindia.org
- 2) DT AITT Exam and Certification > Attendance & Marks > Action Menu > Enter Marks

# **Important information regarding 111 ATS AITT**

## **A) General Information:**

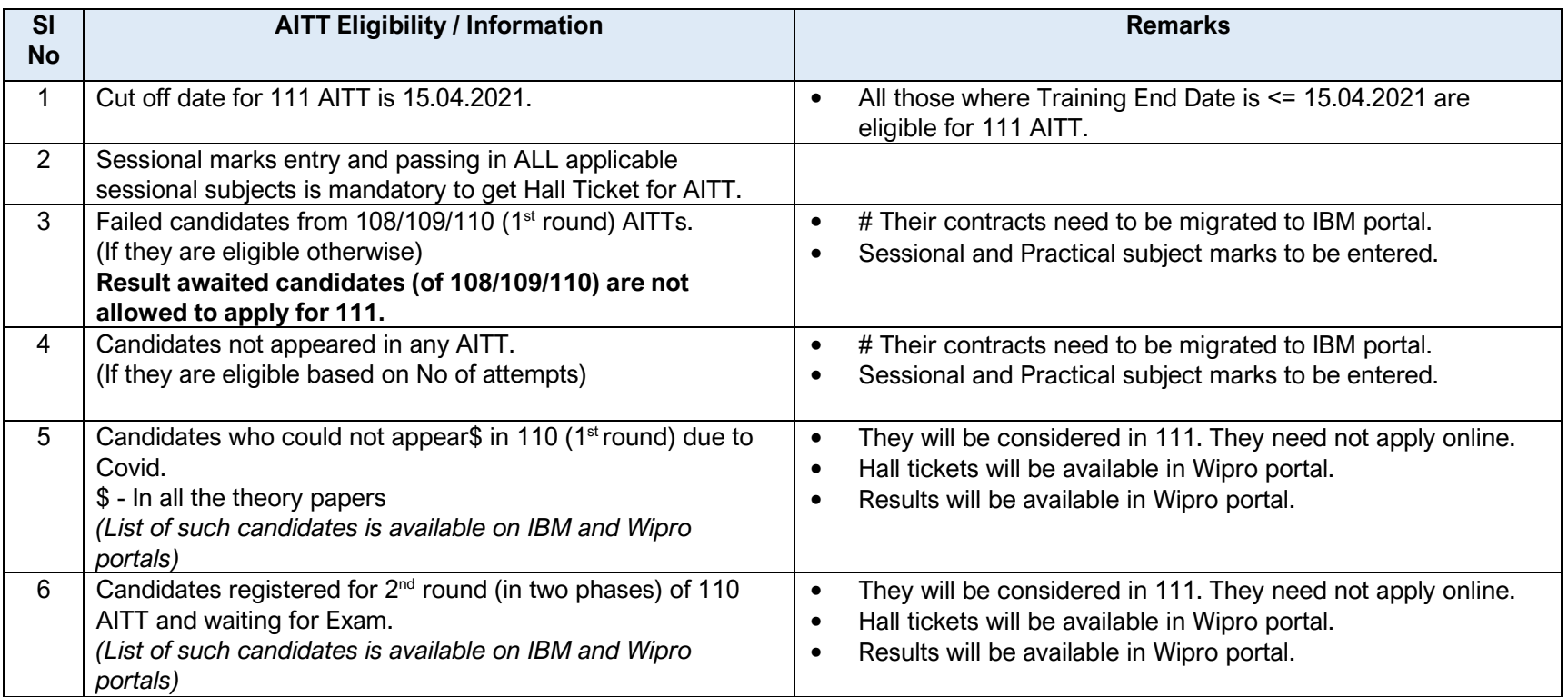

# - As per the SoP available on apprenticeshipindia.org portal.

## **B) Portal Activities**

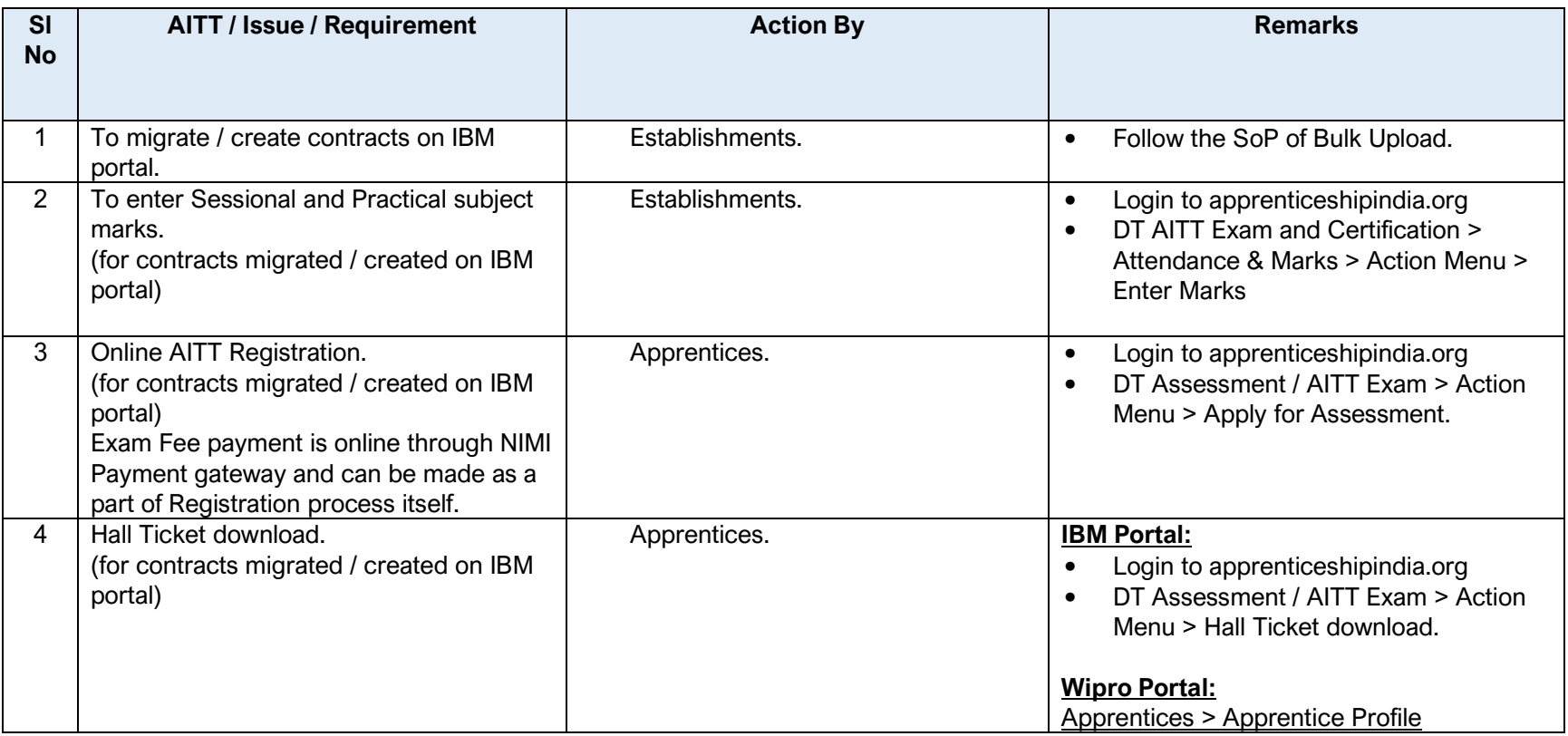